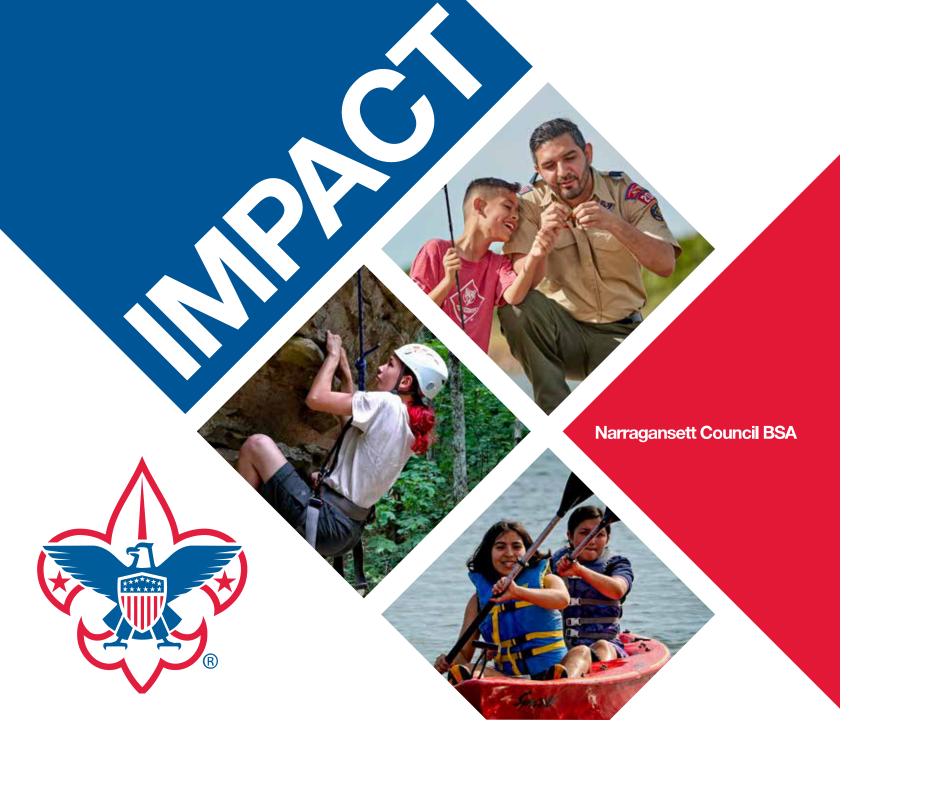

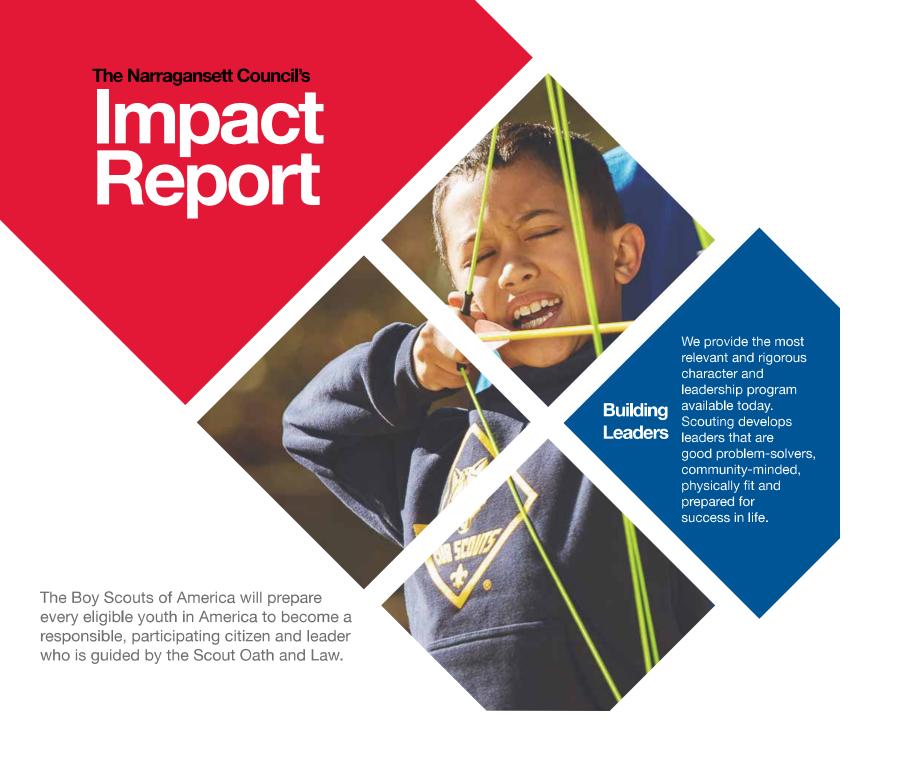

## A Message from Our Leadership

# **Building Leaders**

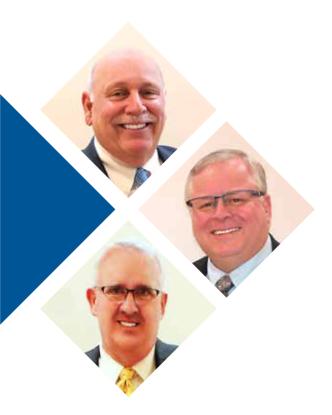

Scouting develops leaders that are good problem-solvers, community-minded, physically fit and that are prepared for success in life. It gives our children an advantage in life and prepares them for leadership, citizenship, and success.

Building on our membership growth and excellent camp programs last year, we are excited to grow our Adventure Base Camp programs in Cranston and expand Scouting into more neighborhoods in the coming year.

#### Join with us in our Growing Leaders Campaign to:

- Serve more youth in Southeastern New England by expanding programs into more neighborhoods
- Develop strong units (packs, troops, crews, posts and ships) and strong adult leadership
- Deliver excellent adventure through unit program, activities, camping and training courses
- Reintroduce Scouting to our communities to make sure that all parents know the benefits of Scouting for their children
- Build strong financial sustainability through excellent fund development and stewardship

Your support makes adventure in the outdoors with hiking, camping, food drives, service projects, leadership, life skills, campfires and much more possible! **Visit ncbsa.org/give.** 

#### **Adventure ON!**

Gary Furtado
Council President

Robert Coates Council Commissioner Tim McCandless Scout Executive & CEO **Scouting is Growing** 

The Narragansett Council is serving more youth and families throughout the region. The Fall recruitment campaign centered around a council wide Join Scouting Day on September 23, 2023 where every community held an inperson event to welcome new families. The Cub Scout program grew by 9.61%. 13 new units started and welcomed new families to Scouting. Pack 49 Taunton led the Council in recruiting with 27 new Scouts in 2023.

**1,105** New Cub Scouts

236 New Scouts BSA

56 New youth in Venturing, Sea Scouts & Exploring

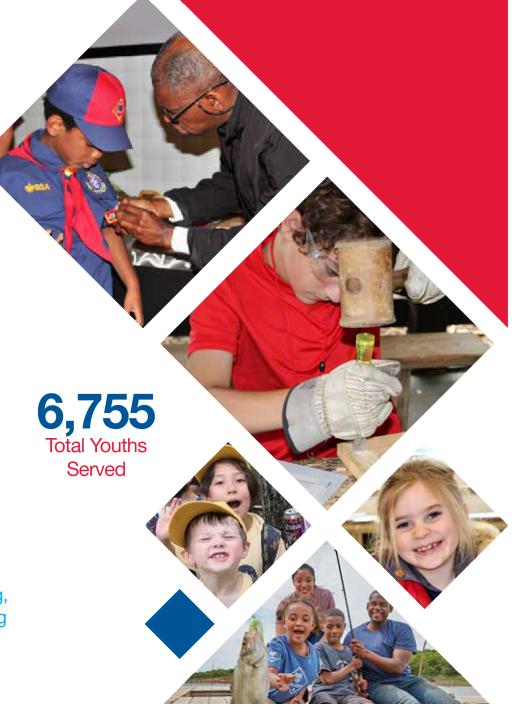

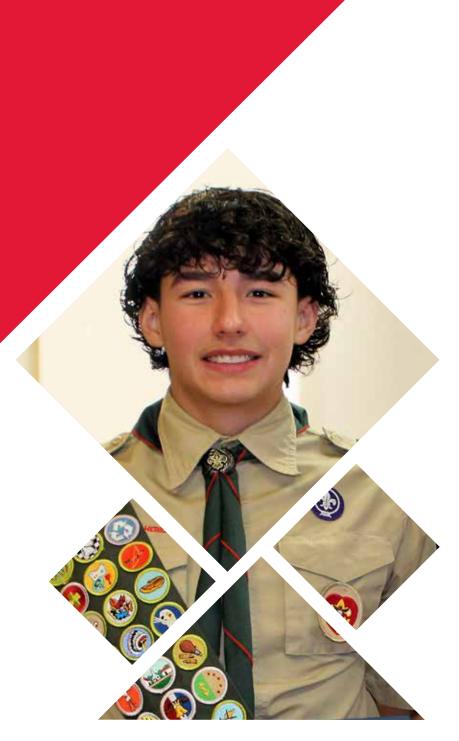

# Scoutreach Our Forever Commitment

Through Scoutreach, the Narragansett Council delivers the proven programs of Scouting including Cub Scouts and Scouts BSA by removing obstacles often faced by low-income, underserved, ethnically diverse families. We accomplish this through financial assistance for camp and activities, uniforms, awards, direct staff leadership of programs, and a higher level of staff coordination and support of weekly programs, monthly activities, and camping programs.

**127% 45% 196** 

Membership Growth New Unit Growth New Scouts

After an almost complete shut-down of our program in 2020 due to Covid-19, 2023 was the first full year of rebuilding. In January, we celebrated with Alejandro Zuluaga at his Eagle Scout Court of Honor. Alejandro was a member of First Troop Providence and formerly of Pack and Troop 3 Central Falls and the 25th Eagle Scout with our Scoutreach program.

As a new staff team was hired, programs were reopened, new programs organized, and the district realized unprecedented membership growth. A monthly calendar of events was reestablished which included hikes, spring and summer camp (day and resident) opportunities, Holiday Fun Day, a visit to Adventure Base Camp, and the return of the 1910 District Blue and Gold Banquet- a celebration of Cub Scout achievements. The Mayor's Breakfast in Central Falls was also held after a three-year Covid hiatus.

With momentum building, our Scoutreach program will once again reach new heights by offering Scouting opportunities to more youth!

# Programs & Activities

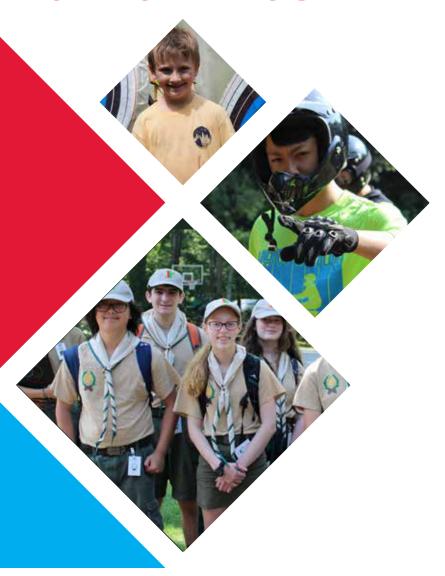

Scouting programs and activities in the Narragansett Council typically offer a variety of events throughout the year, such as camporees, community service projects, outdoor adventures, leadership training sessions, and merit badge workshops.

These events are designed to provide scouts with a well-rounded experience that focuses on character development, outdoor skills, teamwork, and community engagement. Participation in these events helps scouts build confidence, friendships, and valuable life skills.

150,652

Pounds of Food Collected through Scouting for Food 283

Pints Collected During Yawgoog Summer Blood Drive

\$381,000

Popcorn Sold

45

Weekends of Activities and Programs 25,115

Eagle Scout Community Service Project Hours Exploring, Sea Scouts & Venturing

How does the BSA capture the interest of older youth? Through diverse high-adventure, career, and outdoor programs.

As a member of a Sea Scout Ship or Venturing Crew, older Scouts (co-ed ages 13-20) plan and run their own meetings and activities with minimal adult guidance. They participate in exciting outdoor programs like sailing, climbing, caving, and backpacking, and council and national high-adventure programs including Philmont Scout Ranch, Northern Tier, and the Florida Sea Base.

The career-based Explorer program allows Explorers to step out of the classroom and into real-world work environments to gain hands-on experience and learn more about potential career paths. The program is designed to help youth broaden career skills, gain leadership experience, and develop critical life skills like problem-solving, communication, and conflict resolution under the guidance of dedicated professionals.

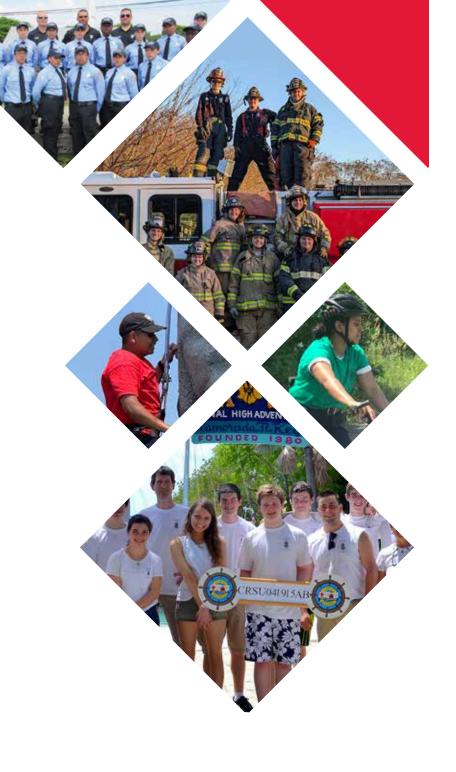

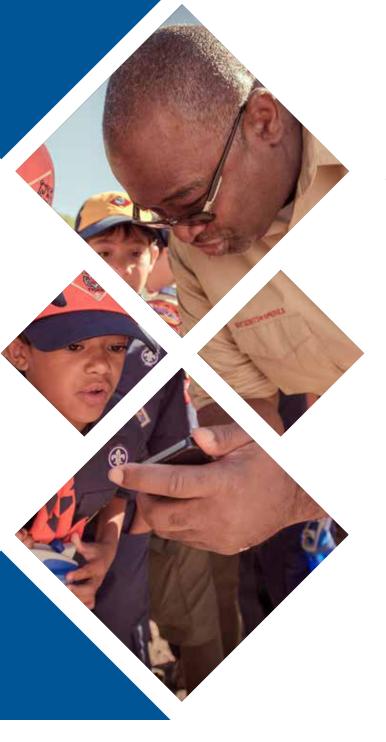

## Leadership Development

The training committee offered more in-person and virtual leadership development to accommodate adult and youth leader needs.

- Supported new incoming leaders with online onboarding training throughout the year.
- Conducted weekly Introduction to Outdoor Leadership Skills (IOLS) courses at Camp Yawgoog.
- Offered spring and fall Basic Adult Leader Outdoor Orientation (BALOO) and IOLS courses at Camp Champlin.
- Held two National Youth Leadership Training (NYLT) courses, a sixday leadership development program for Scouts age 13 and over.
- Hosted a spring Wood Badge course: a multi-weekend, advanced, national leadership program for Scouting volunteers and professionals.
- Created and successfully piloted the Council's first Leaderpalooza, a half-day leadership development program focused on helping assist committee members, Cub Scout leaders, and Scouts BSA leaders become fully trained. The program will be offered again in the spring and fall of 2024.
- Began developing and piloting a Mental Wellness program to raise awareness for unit leaders and youth in Scouts BSA.
- Grew the committee by 46%. Committee members included: Don Burke, Chris Alarie, Bob Bitgood, Carol Feeney, Brad Anselmo, Jim Gillogly, Barry Pond, Sue Gent, Jim Weaver, Karen Simpson, John Seubert, Bob Sirhal, Kerrie Teehan, John Blanchard, Lisa Koziol-Kenyon, Jim McLellan, Paul Feeney, Peter Ham and Kevin Kennedy.

# **Celebrating Character**

### 1910 District Blue & Gold Banquet

After a long Covid hiatus, the 1910 Blue and Gold Banquet in Providence was enjoyed by Scouts and their families. The theme was "Summer Fun" and the proud families assisted in awarding their Scouts their earned ranks and belt loops. Fifth-graders were officially "crossed-over" into the Troop during a dedicated ceremony.

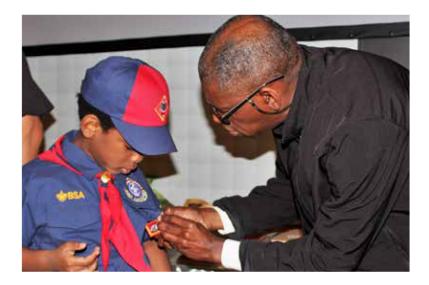

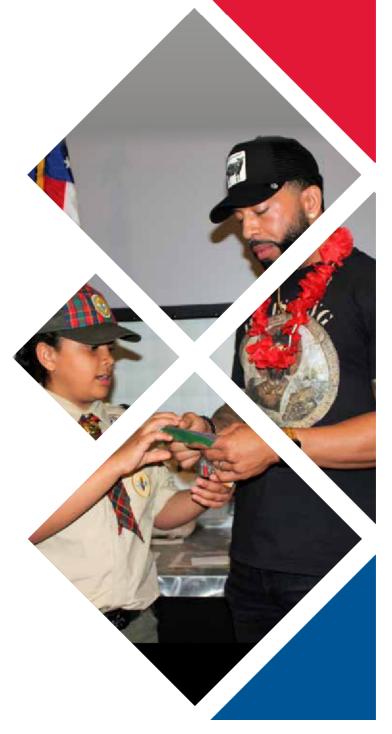

**Outdoor Adventure** 

**4,565**Yawgoog Summer
Camp Attendance

355 Family Camp Attendance

6,853
Merit Badges
Earned

53
Total Girl
Troops

1,355
Day Camp
Attendance

444 Total Female Campers

Completed the Mile Swim at Yawgoog

43
Scouts Who Learned to Swim at Camp

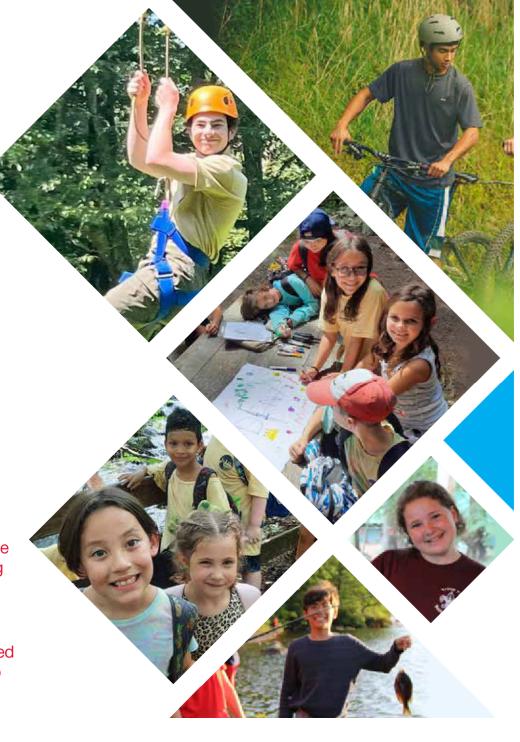

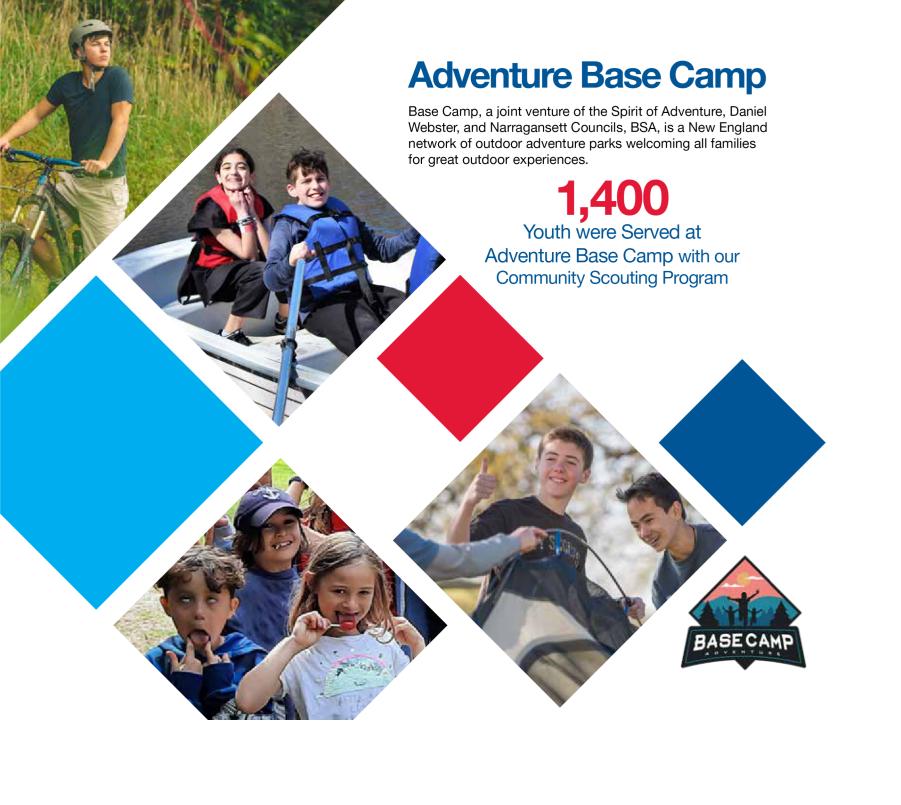

### Financial Stewardship

Operating Fund as of December 31, 2023

| Friends of Scouting Contributions (net) | \$336,620   |
|-----------------------------------------|-------------|
| Special Events (net)                    | \$422,586   |
| Foundations & Trusts                    | \$989,084   |
| Other Direct Support                    | \$6,005     |
| Total Direct Support                    | \$1,754,295 |
| United Way                              | \$22,338    |
| Other Indirect Support                  | \$2,607     |
| Total Indirect Support                  | \$24,945    |
| Sale of Supplies (net)                  | \$200,797   |
| Popcorn Sale (net)                      | \$97,298    |
| Investment Income                       | \$886,477   |
| Camp Revenue                            | \$2,779,402 |
| Activity Revenue                        | \$372,835   |
| Other Revenue                           | \$716,086   |
| Total Revenue                           | \$5,052,895 |
| Total Support & Revenue                 | \$6,832,135 |
| Program Expenses                        | \$6,169,745 |
| Management Expenses                     | \$406,443   |
| Fundraising Expenses                    | \$225,335   |
| Total Functional Expenses               | \$6,801,523 |
| National Charter Fee                    | \$80,676    |
| Total Expenses                          | \$6,882,199 |
| Surplus (Deficit) before transfers      | (\$50,064)  |
| Transfer from Capital fund              | \$75,000    |
| Total Surplus (Deficit) after transfers | \$24,936    |

Unaudited. Our financial reports and processes are audited annually by Sansiveri, Kimball & Co., LLP. Audited financial statements are available upon request, once completed.

### **Special Events**

#### **Distinguished Citizens Awards Luncheon**

Business leaders throughout Southeastern New England gathered for the 28th Annual Distinguished Citizens Awards Luncheon to recognize Cheryl Merchant, CEO of TACO Comfort Solutions and Gary Furtado, Retired CEO of Navigant Credit Union. Each honoree received the Senator John H. Chafee Distinguished Citizen Award on June 7th at the RI Convention Center. Co-Chaired by Tom Gilbane and Paul Choquette of Gilbane Inc. the 2023 luncheon raised \$348,677. In the 28-year history of this event, over \$7 million has been raised to support youth in our nationally recognized Scoutreach programs.

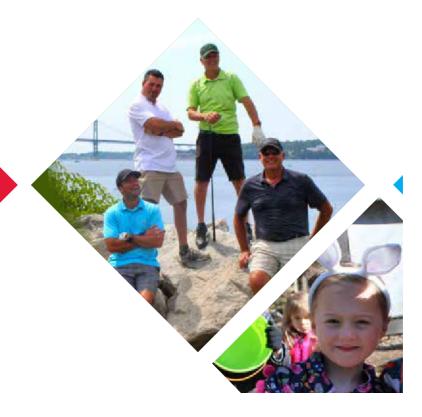

#### 33rd Annual Moby Dick Scouting Golf Classic

On July 24, 2023, 116 golfers participated in the Moby Dick Scouting Golf Classic at Montaup Country Club. Chaired by Jack Ledwidge from St. Anne's Credit Union, this event raised a record-breaking \$63,762 to support our Scouts in the Narragansett Council. Over 33 years, this event has raised over \$850,000.

#### **6th Annual Sporting Clays Classic**

Addieville East Farm in September is the perfect venue for the Narragansett Council's Sporting Clays Classic. This event features 14 challenging clay shooting stations, a flurry shoot of 50 clays, a hearty breakfast, steak and game lunch, craft beverages, live music, and a live and silent auction. Everyone in attendance had a blast! Chaired by Charlie Normand of Hinkley Allen, this event grossed \$51,269 and in the six years since this event started it has raised over \$230,000.

#### **Growing Leaders Campaign**

Our annual fundraising campaign raised \$336,620 from 651 donors to help Scouting thrive throughout the Narragansett Council. A highlight of our Growing Leaders Campaign included a Sporting Clays shoot and BBQ Dinner hosted by Lee Duckworth and Ken Pelletier of Troop 44 Matunuck which raised over \$8,000 in support of our programs.

#### **Good Scout Award**

The Good Scout Award recognizes community leaders who exemplify what it means to live by the Scout Oath and Law in their daily lives. Good Scouts are leaders that inspire people to positively impact the lives of others. The Narragansett Council was proud to recognize Mayor Shaunna O'Connell of Taunton, MA and Gil Lopes, President of G. Lopes Construction Inc with the 2023 Good Scout Award at Norton Country Club on April 27, 2023. This event raised over \$35,000.

#### **Annual Popcorn Sale**

The Annual Popcorn Sale is the one fundraiser the Council supports to help local units raise funds for their programs. In 2023, our Scouts sold \$381,269 worth of popcorn. Over 70% of gross sales stay in the local community, benefiting the Scouting program. Our top selling Scouts enjoyed a fun day of games and prizes at Dave and Busters on December 9, 2023. Our top selling unit was once again Pack 12 North Attleboro which sold \$39,150 worth of popcorn to fully fund their Scouting year!

### Leadership

#### **Executive Committee/Officers**

Council President, Gary E. Furtado (Retired, President & CEO, Navigant Credit Union)

Immediate Past President, Dennis Leahy (EVP, Treasurer & CFO, Bristol County Savings)

Council Commissioner, Paul Schofield (Project Manager, RI Dept. of Transportation)

Secretary, Scout Executive & CEO, Tim McCandless

Council Treasurer, Richard F. Partridge (Retired Banker)

Assistant Treasurer, Andrew Hewitt (Retired, Sr. VP/CFO/Treasurer, Mechanics Coop Bank)

Vice President/Asset Management, Dennis Leahy (Executive VP. Treasurer & CFO. Bristol County)

Vice President/Development, Mike Falvey (President & CEO, Falvey Insurance Group)

Vice President/Marketing, Charles S. Mellen (Founder/CEO Knack, Inc.)

Vice President/Membership, Jessie Kanter (Partner, Citrin Cooperman)

Vice President/Operations, Joseph F. Matthews (President, Maxson Automatic Machinery Co., Inc.)

Vice President/Program, Robert DeFelice (Blue Cross Blue Shield of RI)

Vice President/Safe Scouting, Peter Ham (Clin. Assoc. Counselor, Assoc. in Behavioral Health)

Vice President/Scoutreach, William Trezvant, (Associate Justice, Rhode Island District Court)

Vice President/Training, Steve Zenofsky (PR Consultant)

Vice President/Strategic Planning, Lloyd Albert (Retired, Sr. VP/Public/Government Affairs, AAA NE)

Member-at-Large/Community Outreach, Edward Broderick (President, Gilbane Development Corp.)

Member-at-Large/Community Outreach, George Shuster (Chairman Emeritus, Cranston Print Works)

Legal Counsel Massachusetts, Eric A. Jaikes, Esq. (Law Offices of Eric Jaikes)

Legal Counsel Rhode Island, Daniel E. Burgoyne, Esq. (Counsel, Partridge, Snow & Hahn, LLP)

Nominating Committee Chair, Rick Norberg (CEO, Vertikal6)

#### **Executive Board Members**

Louis A. Abbenante

(President/Owner, Strategic Consulting)

Lloyd P. Albert

(Retired, SVP/Public/Gov, Affairs AAA Northeast)

Jason Albuquerque

(COO, Envision Technology Advisors)

P. Ryan Antrop

(Cumberland Broker Manager, Residential Properties)

Manny Bagaco

(Shaws Market, Inventory Control Manager)

Larry Bartley, Southwest District Chair (Retired)

Dr. Christopher S. Black

(CS Black Family Chiropractic, Inc.)

Gary Bourne (President, Bourne Petroleum, Ltd.)

Leonard R. Bradley, Jr. (Principal, DiPrete Engineering)

**Edward Broderick** 

(President, Gilbane Development Corp.)

Andrew A. Brown (VP, Whittet-Higgins Company)

Daniel E. Burgovne, Esq.

(Counsel, Partridge, Snow & Hahn, LLP)

Victor Capellan

(CEO & Founder, The Capellan Group and Strategic Consultant, The Perry Group)

Laura Caron, Northeast District Chair

Rev. Angelo N. Carusi

(Pastor, St. Rocco's Catholic Church)

Paul J. Choquette, Jr. (Retired, Gilbane, Inc.)

Joseph M. Confessore (SVP & Team Leader Commercial Banking, Washington Trust Co.)

James Cunha (Retired, Barrington Town Manager)

Robert DeFelice (Blue Cross/Blue Shield of RI)

Robert A. DiMuccio (Retired, Chairman, President & CEO, Amica Mutual Insurance Co.)

Dennis Dion (President & Owner E.A. Dion, Inc.)

Lee Alan Duckworth

(President & CEO, Capital Wealth Management, Inc.)

Andrew M. Erickson

(Retired, Director, Amica Mutual Insurance Co.)

J. Michael Falvev

(President & CEO, Falvey Insurance Group)

Gary E. Furtado

(Retired, President & CEO, Navigant Credit Union)

Dana H. Gaebe, Esq. (Partner, Gaebe & Rock)

Frederick P. (Rick) Gariepy,

(Client Success Manager, IBM)

(Northeast District Chair)

Gil Garnett (Realtor, REMAX Real Estate)

Joseph P. Gencarella (Retired, KPMG LLP)

Daniel Gilbane (Managing Director and President,

Gilbane Building Company)

John A. Gilmore, Jr.

(Retired, International Packaging Corp.)

Gerard R. Goulet (Principal, Health Policy Analytics, LLC)

Todd Gustafson

(President, HP Federal & Head of US Public Sector)

Peter W. Ham (Clinical Associate Counselor, Associates in Behavioral Health, LLC)

Michael Hebner (Senior Delivery Principal, Slalom)

Andrew C. Hewitt (Retired, SVP/CF0/Treasurer,

Mechanics Cooperative Bank)

Stephen W. Hinger (President, Drum Rock Specialty Co.)

Robert Howard (Retired, Osterman Propane)

Eric Jaikes, Esq. (Attorney, Law Offices of Eric Jaikes)

Christian R. Jenner, Esq.

(Attorney, Partridge, Snow & Hahn)

Brett Johnson (CEO, Eleanor Slater Hospital)

Albert Kandarian, Jr. CLU, ChFC

(Retired, Centinel Financial Group, LLC)

Jessie Kanter (Partner, Citrin Cooperman)

Kevin Kennedy

(Talent Acquisition Specialist, Sensata Technologies, Inc)

Dennis Leany

(Executive VP. Treasurer & CFO, Bristol County Savings)

Michael Marseglia (Northwest District Chair)

Anders "Bud" Martenson III, M.D.

Joseph F. Matthews

(President, Maxson Automatic Machinery Company, Inc.)

Charles "Chad" Mellen

(VP Asset Management, Founder/CEO, Knack, Inc.)

Rick Norberg (CEO, Vertikal6)

Charles W. Normand, Esq.

(Partner, Hinckley, Allen & Snyder, LLP)

George Palmisciano (Retired, Pare Corporation)

Richard F. Partridge (Retired Banker)

**David Paulson** 

(Sr. Wildlife Biologist, MA Division of Fisheries & Wildlife)

Richard Paulson (Retired Teacher)

Robert H. Pease, Jr.

(Retired President, Pease & Curren, Inc.)

David Pickering, Southwest District Chair

(Retired, Preventure)

Alan Resnick

(Vice President for Strategic Planning, NEIT)

Randall Sacilotto, 1910 District Chair

David Santoro, CFP, MBA

(Founder, Santoro Financial Planning Group)

Paul Schofield (Project Manager, Rhode Island

Department of Transportation)

George W. Shuster

(Chairman Emeritus, Cranston Print Works Company)

Robert J. Sirhal

(VP. Crest Craft of RI. Div. of J&A Marketing)

Robert K. Taylor, Esq. (Partridge Snow & Hahn, LLP)

Trent Theroux (Leadership Speaker, TT Communications /

VP of Finance, Thielsch Engineering)

Don Thieme, Southeast District Chair

Stephen Tortolani (Sr. VP, Optum)

Judge William Trezvant

(Associate Justice, Rhode Island District Court)

Nathan Wetmore (Youth Representative, Lodge Chief,

Tulpe Lodge, Order of the Arrow)

Cliff White, (Senior VP, Graystone Consulting)

Steven Zenofsky (Asst. VP, Public Relations – FM Global)

#### **President's Advisory Council**

Michael Annarummo (Retired)

Robert Barnes (Retired)

Jules A. Cohen (Retired)

Herbert W. Cummings (Retired, Citizens Financial Group)

Jonathan Farnum

(Retired, Wardwell Braiding Machine Co.)

Frank Ferraro (Retired)

Wallace Frigon (CEO, Contracting Specialists, Inc.)

Robert O. Hefron (Retired)

Theodore F. Jakubowski (Jakubowski & Associates)

Cdr. Carlton R. Johnson (Retired)

John Kane, Jr. (Retired, MIT)

Peter King (Retired Police Chief)

Dr. William H. Langfield (Optometrist - Retired)

Arthur R. Langlais (Retired SVP, Citizens Financial Group)

John R. Ledwidge

(Retired President & CEO, St. Anne's Credit Union)

Michael A. Lee (Managing Director Commercial Real

Estate, Santander Bank)

Patrick J. Murray, Jr.

(President & CEO, Bristol County Savings Bank)

Michael A. Traficante (New England Laborers Union)

Michael J. Vieira, Ph.D

(Retired, Bristol Community College)

The Hon, Frank J. Williams

(Retired Chief Justice, RI Supreme Court)

#### **International Representative**

Manny Bagaco

# **Connect With Us**

narragansettbsa.org
facebook.com/ncbsa
linkedin.com/company/ncbsa
youtube.com/ncbsa
instagram.com/ncbsa

**Support Scouting at ncbsa.org/give** 

**Narragansett Council BSA** 

223 Scituate Ave. Cranston, RI 02921 (401) 351-8700

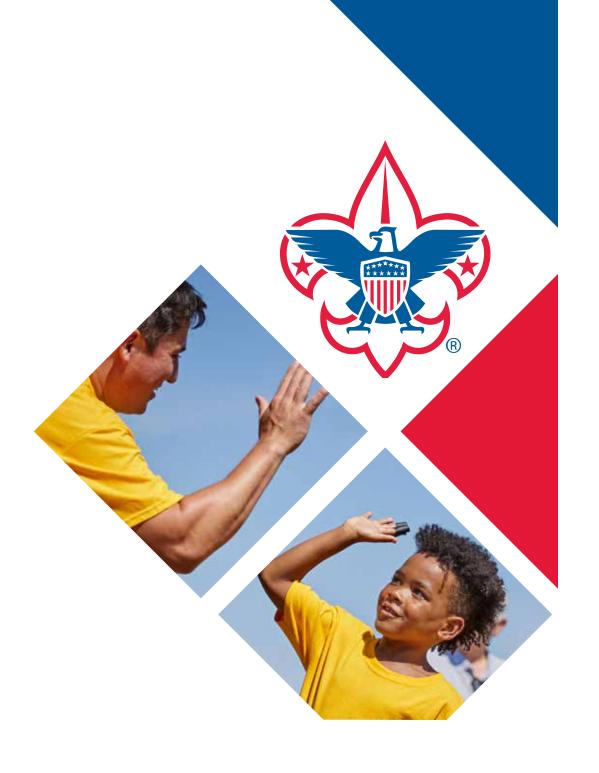

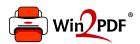

This document was created with the Win2PDF "Print to PDF" printer available at

https://www.win2pdf.com

This version of Win2PDF 10 is for evaluation and non-commercial use only. Visit <a href="https://www.win2pdf.com/trial/">https://www.win2pdf.com/trial/</a> for a 30 day trial license.

This page will not be added after purchasing Win2PDF.

https://www.win2pdf.com/purchase/